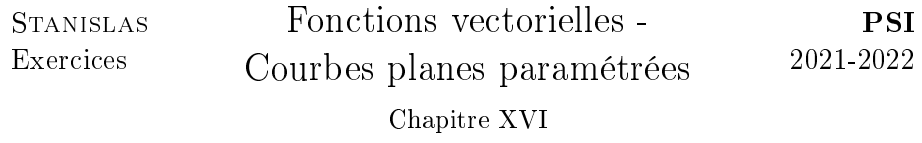

 $\blacksquare$  .  $\blacksquare$ 

### I. Fonctions à valeurs vectorielles

#### Indications pour l'exercice 1.

1. Utiliser la formule de dérivation d'un produit, puis la linéarité de la transposée et enfin l'antisymétrie de A.

2. Utiliser la condition initiale ainsi que la question précédente.  $\Box$ 

Indications pour l'exercice 2. Commencer par dériver la relation  $\Omega$  =  $I_{2p+1}$ .  $\Box$ 

Appliquer le déterminant à la relation ainsi obtenue.

**Indications pour l'exercice 3.** On pose  $\varphi : t \mapsto ||f(t)||$ . Commencer par montrer que  $t \mapsto \frac{\varphi(t)}{t}$  admet une limite en 0. Montrer que  $f$  est non nulle sur un voisinage de 0. Montrer que  $\varphi$  est de classe  $\mathscr C^1$  sur ce voisinage. En déduire que  $\varphi$  est strictement croissante sur un voisinage de 0.

# II. Points particuliers

**Indications pour l'exercice 4.** Montrer que si  $u \neq v$  sont les paramètres du point double, alors ils sont racines du trinôme  $X^2 - X - 1$ . Calculer des vecteurs directeurs des tangentes en ces points pour montrer qu'elles sont orthogonales.  $\Box$ 

Indications pour l'exercice 5. L'étude des dérivées montre que seul le point de paramètre 2 est singulier.

Les développements limités de  $x$  et de  $y$  en 2 permettent d'étudier ce point.  $\Box$ 

Indications pour l'exercice 6. Les branches infinies sont obtenues lorsque t tend vers 0 ou −1. On obtient des droites asymptotes.

Les études de  $x'$  et  $y'$  permettent de montrer que seul le point de paramètre 2 est singulier. Des développements limités de x et de y en 2 permettent d'obtenir la nature de ce point.

On pourra également repérer les points où les tangentes sont horizontales / verticales.  $\Box$ 

**Indications pour l'exercice 7.** L'intervalle d'étude peut être réduit à  $[0, \pi]$ . Il y a un unique point singulier dont le type peut être obtenu par symétries.  $\Box$ 

## III. Avec Python

## Indications pour l'exercice 8.

**1.** Le domaine d'étude peut être ramené à  $[0, \pi]$ .

2. Il n'y a pas de point singulier.

3. Le calcul de  $(x', y')$  permet d'obtenir un vecteur tangent à l'origine. En  $t = \pi$ , on peut utiliser le théorème de prolongement dérivable pour justifier l'existence et calculer  $x'(\pi)$ .

4. La valeur exacte peut être calculée avec la fonction quad du module scipy.integrate.  $\Box$ 

## Indications pour l'exercice 9.

1. Le domaine d'étude peut être ramené à  $]-1,1[$ .

Lorsque t tend vers  $-1$ , on obtient une droite asymptotique dont on déterminera une équation cartésienne.

2. On commence par déterminer les paramètres du point double. La longueur de la courbe est obtenue à l'aide de la fonction quad du module scipy.integrate.

**3.** On pourra calculer  $f^3 + g^3$ .

4. Remarquer que les points de paramètres  $t_1$ ,  $t_2$  et  $t_3$  sont alignés si et seulement s'il existe  $(a, b, c) \in \mathbb{R}^3$  tel que

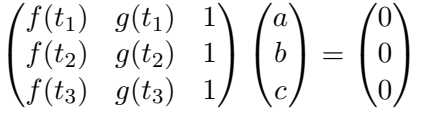

puis exprimer cette condition à l'aide d'un déterminant.

 $\Box$ 

 $\Box$